## MOOVIC 若01 バスタイムスケジュールと路線図

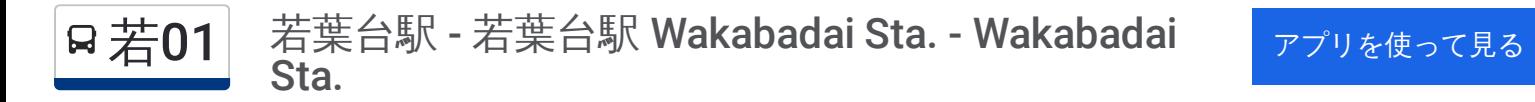

若01 バス行若葉台駅 - 若葉台駅 Wakabadai Sta. - Wakabadai Sta.にはルートが1つあります。平日の運行時間は次のと おりです。

(1)若葉台駅 Wakabadai Sta.:05:50 - 22:45

Moovitアプリを使用して、最寄りの若01 バス駅を見つけ、次の若01バスが到着するのはいつかを調べることができま す。

最終停車地**:** 若葉台駅 **Wakabadai Sta.** 11回停車 [路線スケジュールを見る](https://moovitapp.com/%E6%9D%B1%E4%BA%AC%E9%83%BD___tokyo-5615/lines/%E8%8B%A501/26448090/4589012/ja?ref=2&poiType=line&customerId=4908&af_sub8=%2Findex%2Fja%2Fline-pdf-%25E6%259D%25B1%25E4%25BA%25AC%25E9%2583%25BD___Tokyo-5615-1583306-26448090&utm_source=line_pdf&utm_medium=organic&utm_term=%E8%8B%A5%E8%91%89%E5%8F%B0%E9%A7%85%20-%20%E8%8B%A5%E8%91%89%E5%8F%B0%E9%A7%85%20Wakabadai%20Sta.%20-%20Wakabadai%20Sta.)

若葉台駅 Wakabadai Sta.

若葉台三丁目 Wakabadai 3

稲城第六中学校 Inagi Dairoku ,Junior High School

ビューコート若葉台前 View Court ,Wakabadai

若葉台パークヒルズ前 Wakabadai ,Park Hills

丘の手西 Okanote-Nishi

若葉台四丁目 Wakabadai 4

若葉台小学校西 Wakabadai Elementary ,School West

稲城第六中学校 Inagi Dairoku ,Junior High School

若葉台三丁目 Wakabadai 3

若葉台駅 Wakabadai Sta.

若**01** バスタイムスケジュール 若葉台駅 Wakabadai Sta.ルート時刻表:

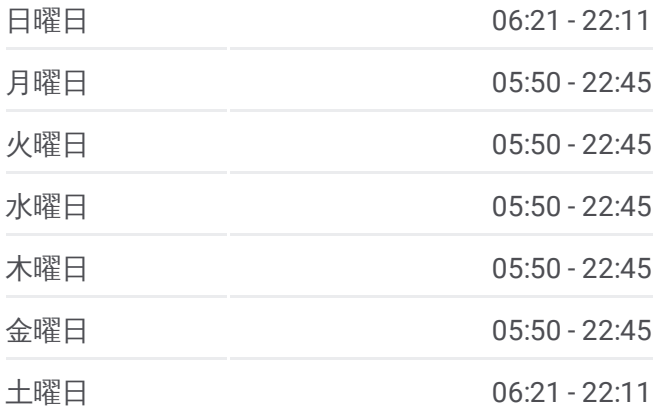

若**01** バス情報 道順**:** 若葉台駅 Wakabadai Sta. 停留所**:** 11 旅行期間**:** 11 分 路線概要**:**

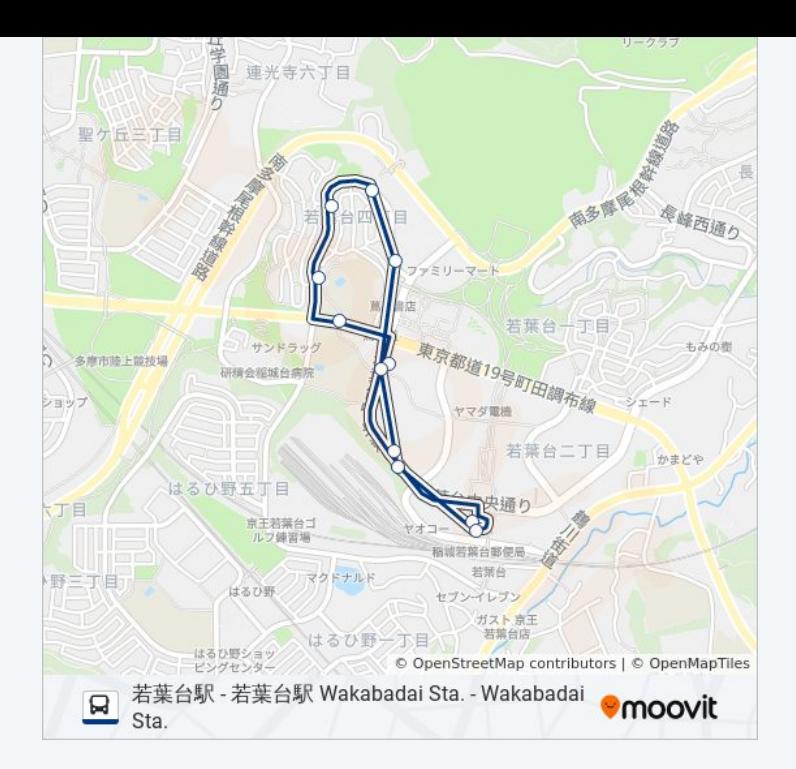

若01 バスのタイムスケジュールと路線図は、moovitapp.comのオフライン PDFでご覧いただけます。 [Moovit](https://moovitapp.com/%E6%9D%B1%E4%BA%AC%E9%83%BD___tokyo-5615/lines/%E8%8B%A501/26448090/4589012/ja?ref=2&poiType=line&customerId=4908&af_sub8=%2Findex%2Fja%2Fline-pdf-%25E6%259D%25B1%25E4%25BA%25AC%25E9%2583%25BD___Tokyo-5615-1583306-26448090&utm_source=line_pdf&utm_medium=organic&utm_term=%E8%8B%A5%E8%91%89%E5%8F%B0%E9%A7%85%20-%20%E8%8B%A5%E8%91%89%E5%8F%B0%E9%A7%85%20Wakabadai%20Sta.%20-%20Wakabadai%20Sta.) Appを使用して、ライブバスの時刻、電 車のスケジュール、または地下鉄のスケジュール、東京内のすべての公共 交通機関の手順を確認します。

Moovit[について](https://moovit.com/about-us/?utm_source=line_pdf&utm_medium=organic&utm_term=%E8%8B%A5%E8%91%89%E5%8F%B0%E9%A7%85%20-%20%E8%8B%A5%E8%91%89%E5%8F%B0%E9%A7%85%20Wakabadai%20Sta.%20-%20Wakabadai%20Sta.)·MaaS[ソリューション](https://moovit.com/maas-solutions/?utm_source=line_pdf&utm_medium=organic&utm_term=%E8%8B%A5%E8%91%89%E5%8F%B0%E9%A7%85%20-%20%E8%8B%A5%E8%91%89%E5%8F%B0%E9%A7%85%20Wakabadai%20Sta.%20-%20Wakabadai%20Sta.)·[サポート対象国](https://moovitapp.com/index/ja/%E5%85%AC%E5%85%B1%E4%BA%A4%E9%80%9A%E6%A9%9F%E9%96%A2-countries?utm_source=line_pdf&utm_medium=organic&utm_term=%E8%8B%A5%E8%91%89%E5%8F%B0%E9%A7%85%20-%20%E8%8B%A5%E8%91%89%E5%8F%B0%E9%A7%85%20Wakabadai%20Sta.%20-%20Wakabadai%20Sta.)· Mooviter[コミュニティ](https://editor.moovitapp.com/web/community?campaign=line_pdf&utm_source=line_pdf&utm_medium=organic&utm_term=%E8%8B%A5%E8%91%89%E5%8F%B0%E9%A7%85%20-%20%E8%8B%A5%E8%91%89%E5%8F%B0%E9%A7%85%20Wakabadai%20Sta.%20-%20Wakabadai%20Sta.&lang=en)

© 2024 Moovit - All Rights Reserved.

ライブで到着時間を確認する。

Web App  $\left\{\begin{array}{ccc} \bullet & \bullet & \bullet \\ \bullet & \bullet & \bullet \end{array}\right\}$  Soogle Play